Installing Adobe Photoshop is relatively easy and can be done in a few simple steps. First, go to Adobe's website and select the version of Photoshop that you want to install. Once you have the download, open the file and follow the on-screen instructions. Once the installation is complete, you need to crack Adobe Photoshop. To do this, you need to download a crack for the version of Photoshop you want to use. Once you have the crack, open the file and follow the instructions to apply the crack. After the crack is applied, you can start using Adobe Photoshop. Be sure to back up your files since cracking software can be risky. With these simple steps, you can install and crack Adobe Photoshop.

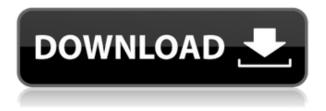

With photo-editing software, the best designs and workflows started on a desktop and were later exported to a mobile device, and vice-versa. So a program that starts in desktop mode makes a lot of sense. And if you have an iPad, iPhone, or Apple Watch, why not get some bang for your buck with Photoshop the way it was designed to be used? The addition of AI and machine learning into Photoshop, along with the capabilities of the new iPad Pro, bring some profound changes to the PC software. As a graphics designer, it's all about pushing creative boundaries and creating experiences. Elements (as Photoshop Elements is known in some countries) is the most popular software in its segment, with over 60 million users. And like Photoshop and its predecessors, the Elements variant is a powerful editing program with powerful stability and security. But in its streamlined new incarnation, it's perfect for hobbyists and enthusiasts who prefer to use the same tools and editing techniques they use to create art and craft. That's pretty much anyone, but particularly anyone who edits photos. The new AI tools embedded in Photoshop work largely in a background mode, often in the cloud like the AI created for Photos. In the fashion of the world of people creating AI-driven fashion apps, including the *Hoodie Awards*, Adobe now allows people to have fun and create as well as store creations. At the time of writing, it'd been a long time since I last tried to make a dramatic style change in Photoshop. But here it is.

## Photoshop 2020 Download free With Activation Code With License Key For Windows 64 Bits {{ New! }} 2022

Without further ado, let's start by taking a look at a few of Photoshop's most essential tools and how to use them on a daily basis. On top of that, we'll take a closer look at some of Photoshop's features, program tips and tricks, and explore some of its more advanced tools. The Layers Button in

Photoshop basically works like layers in a drawing program. You can control which layer is on top, which is below, and what the transparency of the layers are. This lets you easily organize different elements of an image, and change their order at a later time. You can duplicate or delete a layer by simply double-clicking it, or you can merge them together to make an image with only one visible element in one go. You can also add filters to a layer, which can transform the finished image's look. And if you organize your layers properly, you can save time on your next image by effortlessly finding particular images you've already touched up with particular changes. The Layer Panel can be found in Photoshop's main menu. It is organized in the same way as the Layers Button mentioned earlier. You will find a menu of layers, and by selecting any you will see their content, info, and state. You can navigate through all layers by clicking them, and you can move layers and add/delete inactive and hidden layers using the buttons beside the Layer Panel. You can add files to a Photoshop document using the File>Add Files... command. This will bring up the Open dialog that you can use to select any file you want from your computer or a network-connected USB drive. The imported files will automatically be added to a new Photoshop image. You will be given the option to add these to existing layers by clicking on the option to add the files to existing layers. New files will create a new layer regardless of any existing layers. e3d0a04c9c

## Download free Photoshop 2020Product Key Full With Serial Key [32|64bit] {{ New! }} 2022

Retouching corners and curved shapes can be tricky, and Photoshop's latest-generation focal-pointaware smoothing (known as "Auto Sharpen") feature is your perfect solution to this problem. Using the Curves dialog, you can adjust the sharpness or blur of the corners and edges of your image, to create a more standard, even tone of tone. A total new Photoshop CC release offers a brand new feature for native Lightroom users called Adobe Sensei. Adobe Sensei smarts can detect objects while doing nondestructive edits in your files in real-time. It allows easy adjustments to a person's face or hair even as you're reaching for the altimeter. The most common features of Photoshop are inlcuded under the following sections: - The goal of the Photoshop Elements series is to provide an affordable, easy-to-use, and feature-rich way to create and edit most types of digital images and graphics programs has features that are familiar to the rest of the industry. Adobe Photoshop Elements will work with all of the other products in the Adobe Photoshop family as well as essential Elements, converting and editing, converting and editing, crafting visually, video, animation, and digital imaging. In this digital photo and graphic editing software, the variety of effects are used to transform your image. It can be used to create novel and integrated with web, though it has a native application. It is a cross-platform program and a PDF reader. Adobe Photoshop is used for image retouching, image retouching, image enhancement, image editing, stamp creation, flowers, image composition, and image frame making.

black and white photoshop action free download photoshop action free download wedding dodge and burn photoshop action free download ashram photoshop action free download aadhar card photoshop action download adobe photoshop passport photo action free download sketch art photoshop action free download cartoon art photoshop action free download 1 click aadhar card photoshop action download vector art photoshop action free download

Adobe Photoshop Essentials Adobe Photoshop Essentials is one of the most popular open source image editing tools and it comes with a low price tag. You can download it using your favorite Web browser and with just a few clicks, you can start your journey as a professional designer. Adobe Photoshop CS6 Photoshop CS6 is another powerful image editing software which is developed by Adobe. It is known as the Adobe Photoshop Creative Suite, a collection of Adobe tools for creating, editing and organizing digital photos and graphics. Adobe Photoshop CS6 is upgraded when compared to its previous version. The release of CS6 provides the vast range of options that can be used to improve the quality of the image as well as ample tools to customize images. It was released in January 2015. Adobe Photoshop CS6 also added a long awaited version which is called as Photoshop CS6 Extended. The Photoshop CS6 Extended is a US\$49.99 entry-level Photoshop software package. It comprises of the original Photoshop, Adobe Photoshop CS6 Master Collection, the Photoshop Lightroom filters and other apps for both Windows and Mac operating systems. Adobe Photoshop CS6 Extended adds features like 3D, Puppet Warp, Refine Edge, Layer Styles and more. It is also possible to display an unlimited number of backgrounds. It is available for the Windows and Mac Operating Systems and running Photoshop CS6 at Lightroom 4 or above. It is a preferred step before starting off on real photography.

Creating a Liquid Stroke Illustration in Photoshop - Liquid strokes are cool. They look nice and sketchy and make for a nice effect when painting over photographs. For this tutorial we show you how to paint yourself an amazing liquid stroke effect in Photoshop. We'll also touch on how to edit the layers together and create a simple live proofing style effect. Do you need hand-drawn illustrations for your creative projects or need a fun way to try out some new illustrations in Photoshop? This tutorial will show you how! Photoshop Photo Effects - Digital art and photo effects are fun to play with but they're generally too complicated for your average web page—and that's probably why we love them on Pinterest! For this tutorial, we'll show you 10 of our favorite free Photoshop photo effects—and show you how they can help you get maximum effect from your photos. LOS ANGELES--(BUSINESS WIRE)-- Today, Adobe (Nasdag:ADBE) announced at Adobe MAX - the world's largest creativity conference - new innovations in Photoshop that make the world's most advanced image editing application even smarter, more collaborative and easier to use across surfaces. Share for Review (beta) enables users to conveniently collaborate on projects without leaving Photoshop, and new features make editing images in a browser far more powerful. Additionally, the flagship Photoshop desktop app adds breakthrough features powered by Adobe Sensei AI, including selection improvements that enhance the accuracy and quality of selections, and a one-click Delete and Fill tool to remove and replace objects in images with a single action.

https://soundcloud.com/meldanbilnurd/fsx-p3d-milviz-aircraft-collection-full-version https://soundcloud.com/arangguerr6/usb-sc09-fx-driver-download https://soundcloud.com/indiasire1976/pro-tools-9-crack-windows-free-download https://soundcloud.com/chynaravkak/windows-login-unlocker-14-download https://soundcloud.com/smogsinkhyta1970/skidrow-appid-is-not-configured-tomb-raider https://soundcloud.com/contserfaemen1976/yellow-leads-extractor-680-patch https://soundcloud.com/buvenspeitlf/activate-rockstar-code https://soundcloud.com/vpavlovmgim/simul8-download-free-crack-softw https://soundcloud.com/derrajtiellyj/gta-4-setupexe-file-194 https://soundcloud.com/viaradisla1988/olivers-adventures-in-the-fairyland-download-portable https://soundcloud.com/kemgnemogana5/steam-apidll-dead-island-riptide https://soundcloud.com/denisa29sb/victoria-hdd-utility-43-crack

Adobe also provides a Level 2 interface for the program's Premiere Pro workflow tool (launched in 2016). This interface provides a more advanced workflow, allowing for more complex tasks such as multi-image editing, delivery of slideshows, and the creation of templates. It also includes advanced video editing tools, such as the Adobe Media Encoder. Photoshop is a purpose-built application for editing, optimizing, sharing, and producing designs for visual media. Though relatively expensive, Photoshop contains a complete toolkit consisting of advanced drawing and illustration software, organization-oriented design management tools, and extensive video editing tools. This toolkit makes Photoshop the top player for professionals who need rigorous graphics editing. Photoshop is a powerful tool that lets you add and remove objects and create complex layers. You can work from your own personal drawings, images, and videos, or you can edit files that you've opened or saved from another program. The most powerful photo editors are able to edit RAW photos to make them look better. Adobe has finally bundled this powerful capability and now offers RAW photo support in Elements, with the option to edit the photos on a desktop or mobile device. When you're ready to progress your images to the next level, you can get started with basic retouching and compositing tools. Once you've perfected your images, you can export them to the desktop for further editing in Adobe Lightroom or the similar Adobe Camera Raw user interface.

Adobe Photoshop.com is a online resource for photographers who want to easily recover lost or damaged photos and to improve their skills. The site is designed to help experts and enthusiasts to improve their skills by working on projects and sharing knowledge and experiences with other photographers. Adobe Photoshop delivers a picture processing experience created with photography in mind. Automatically detect and correct problems in your images. Batch process hundreds of images in Photoshop and crop and straighten them with built-in tools. Adds features such as a One-Click Color Utility to dramatically reduce the need for manual color adjustments. Creators can apply a One-Click Color Correction to universally standardize the appearance of a photo or image. Adds new revision features that make it easier to track changes in a single image. Now, when changes are made to a single component in a layered Photoshop document, all editing layers and effects will receive the same revisions. This makes working on changes in a single image easier by avoiding the need to re-render an entire project. Adds new flexibility with User Preferences, allowing users to connect workspaces (included with Creative Cloud and Creative Suite) and even Photoshop on devices that support a browser-based workspace Addresses long-standing support for websites, which allows designers to create effective designs using Photoshop directly on a website. This makes it easy for designers to create something on a computer, and then test it on their website.